## **Подача заявки на добавление в список установщиков ЧПУ.**

Заполните форму запроса.

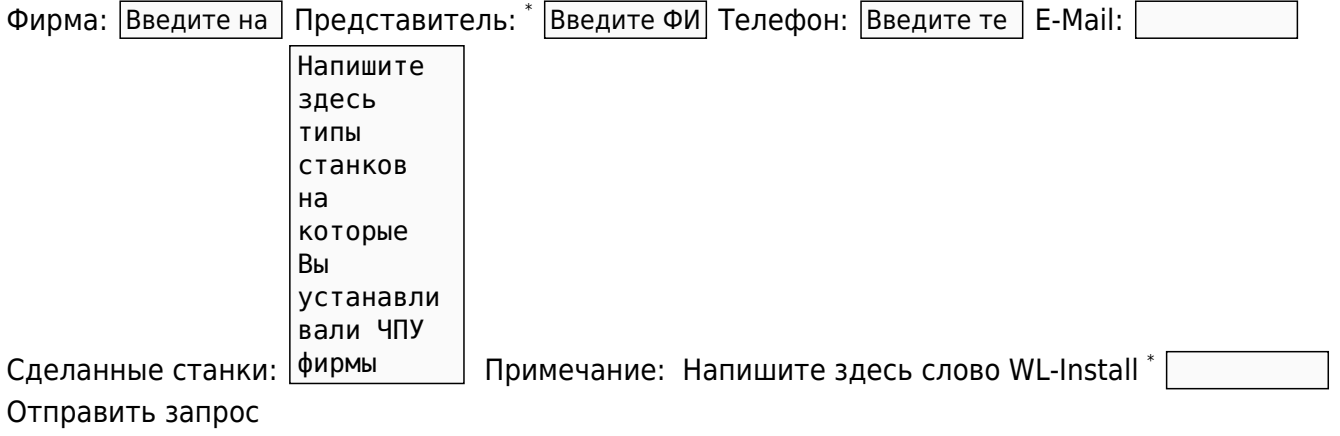

From: <http://www.wl.ua/dokuwiki/>- **WL-wiki**

Permanent link: **<http://www.wl.ua/dokuwiki/doku.php?id=works:zayavka>**

Last update: **2018/05/04 13:00**

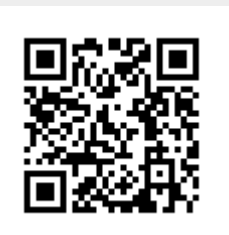